## **Issues**

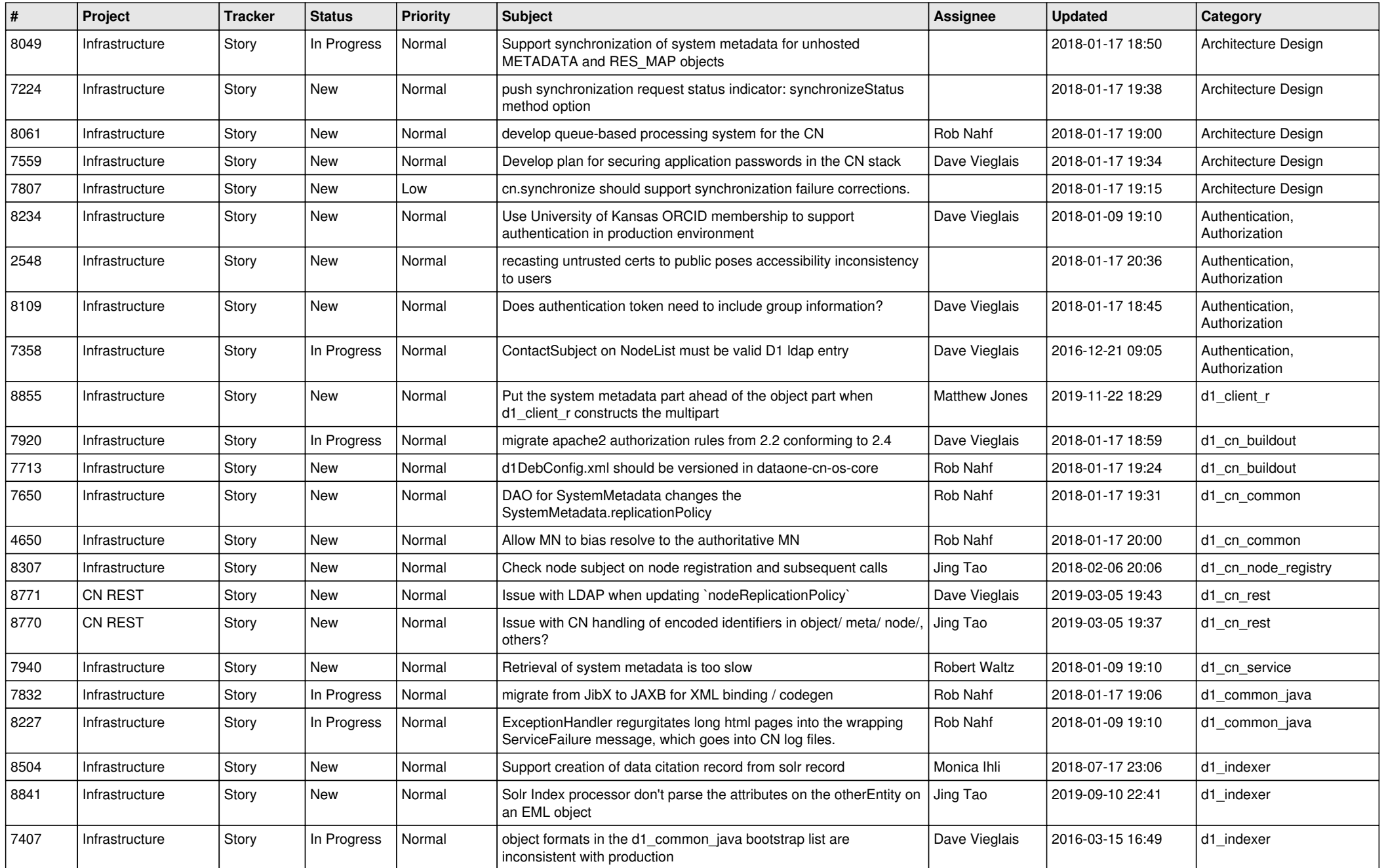

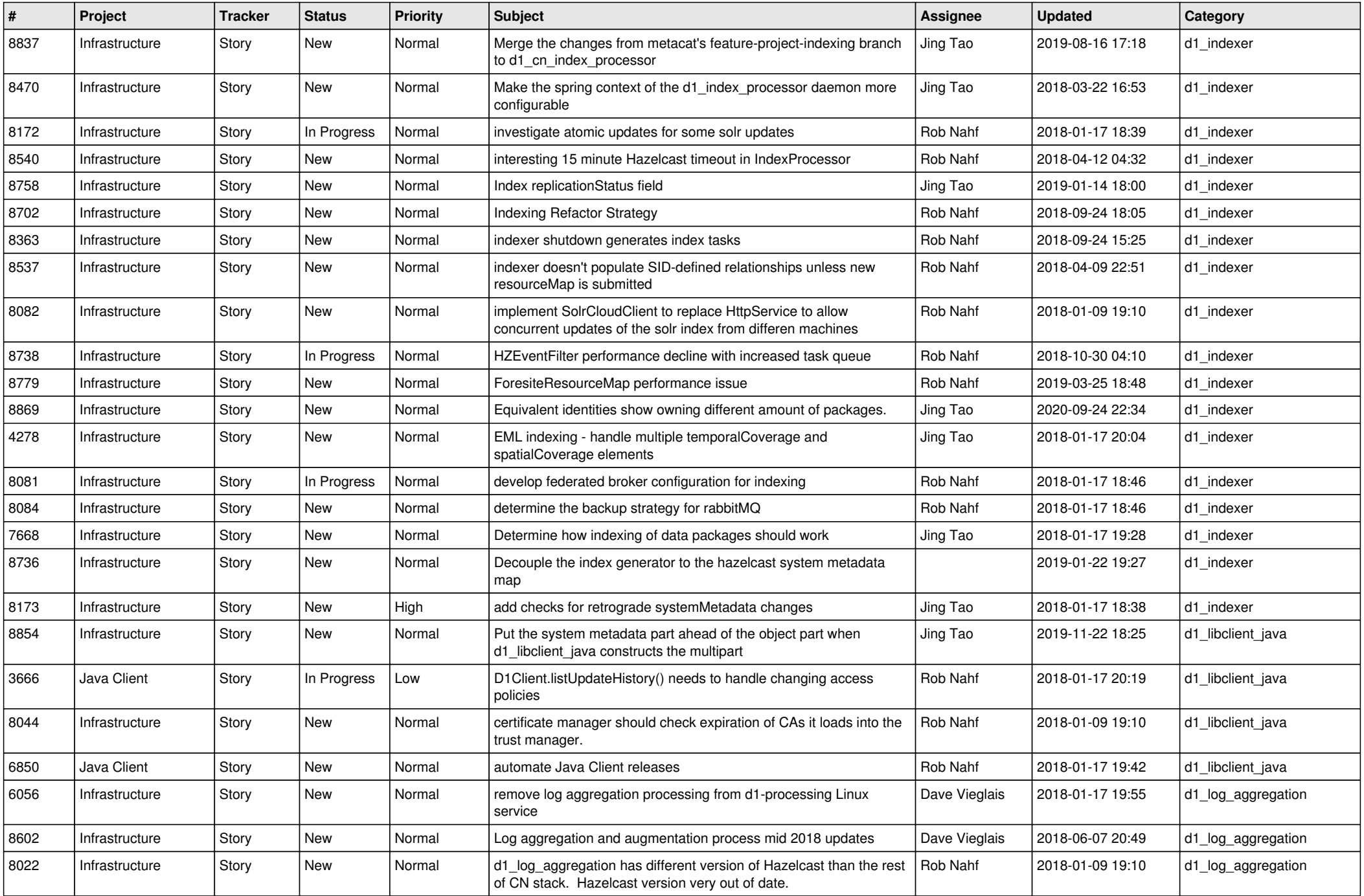

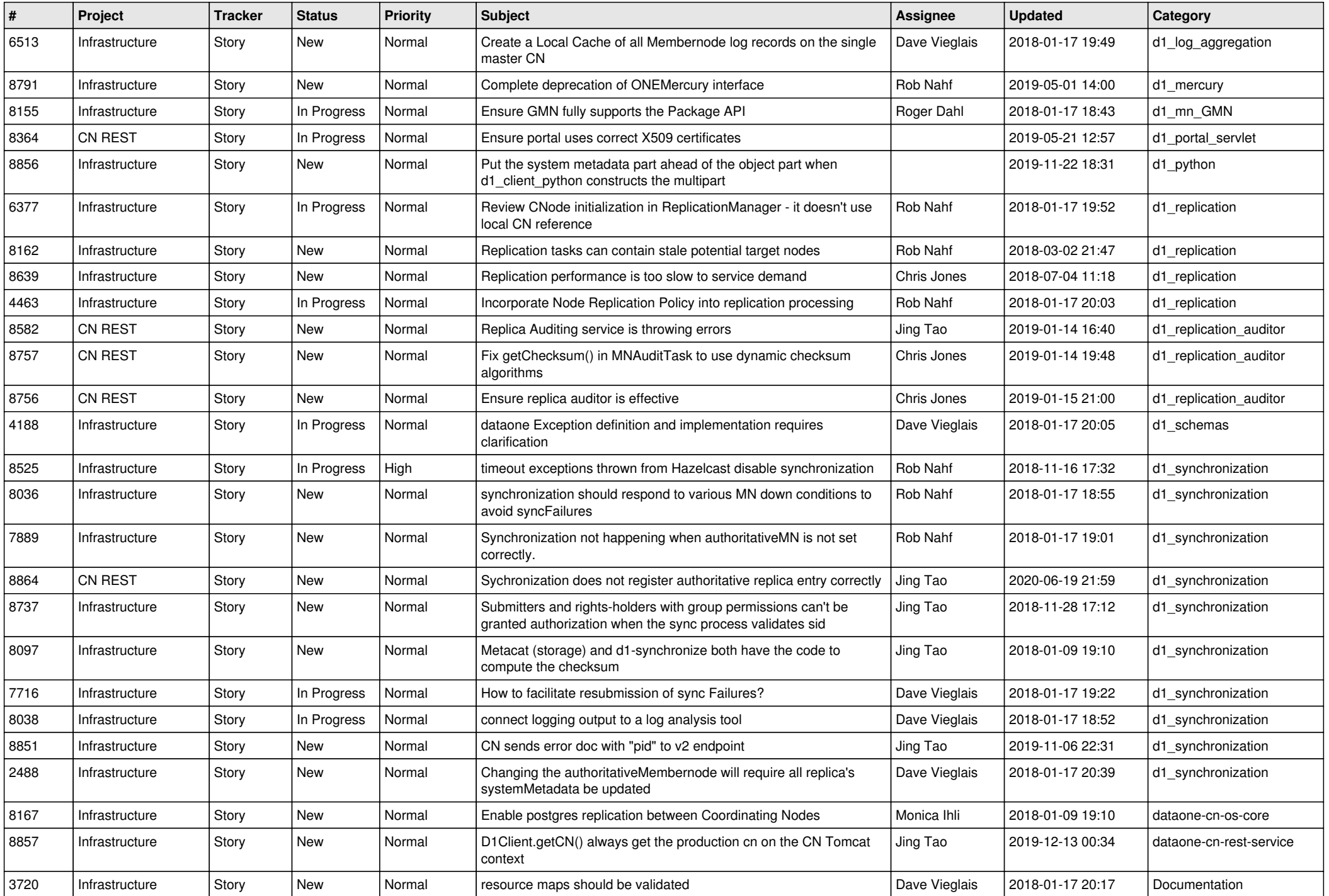

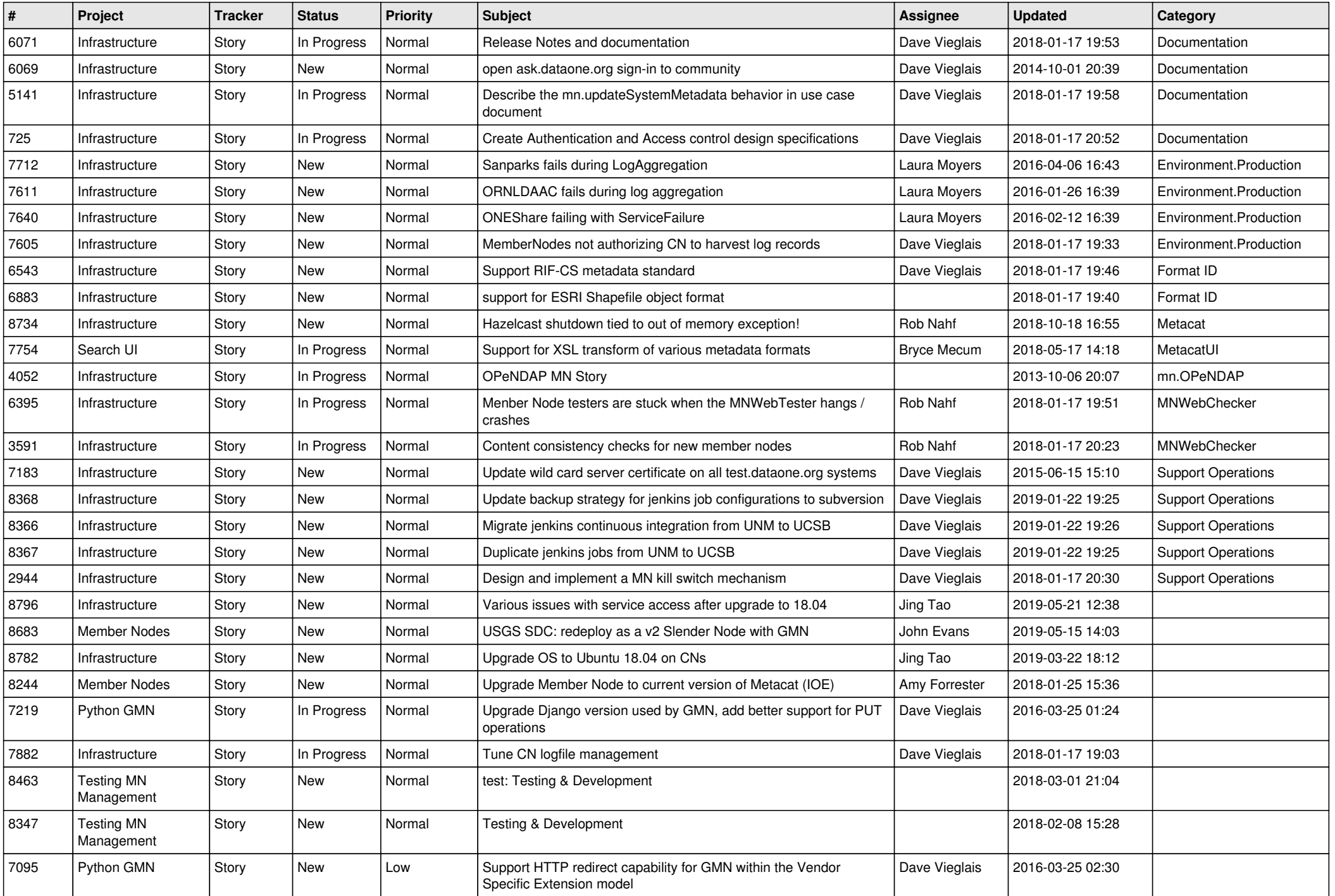

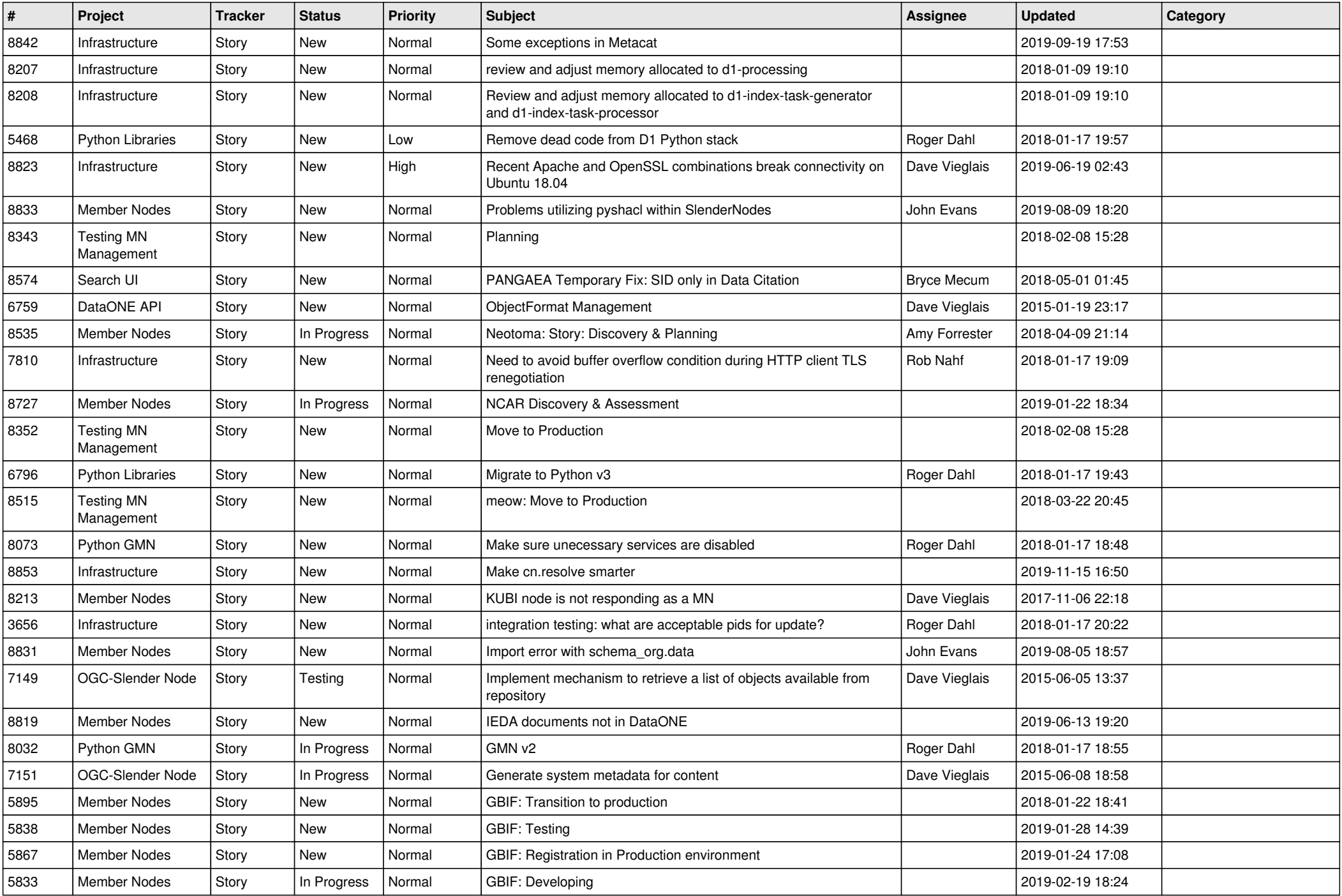

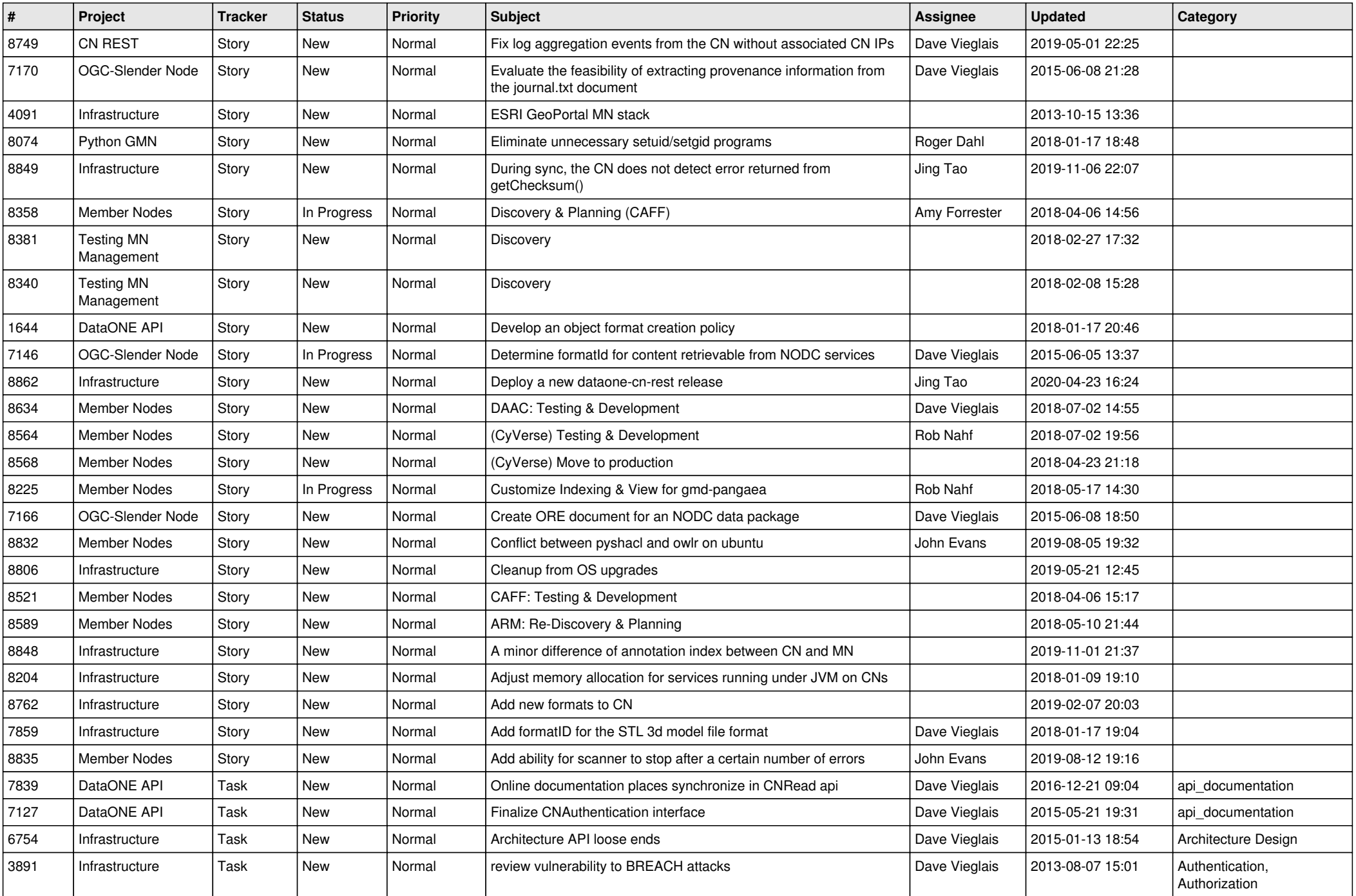

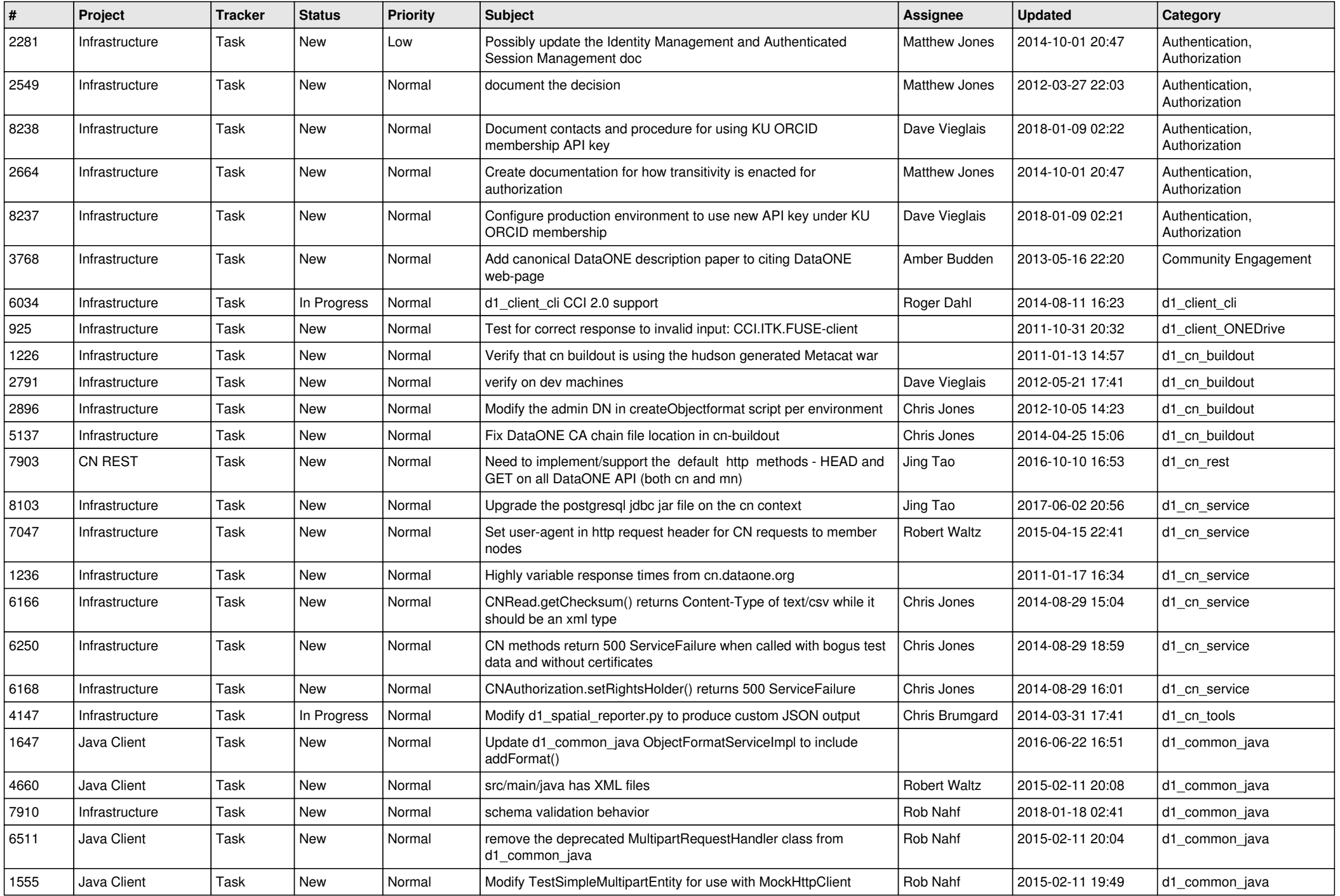

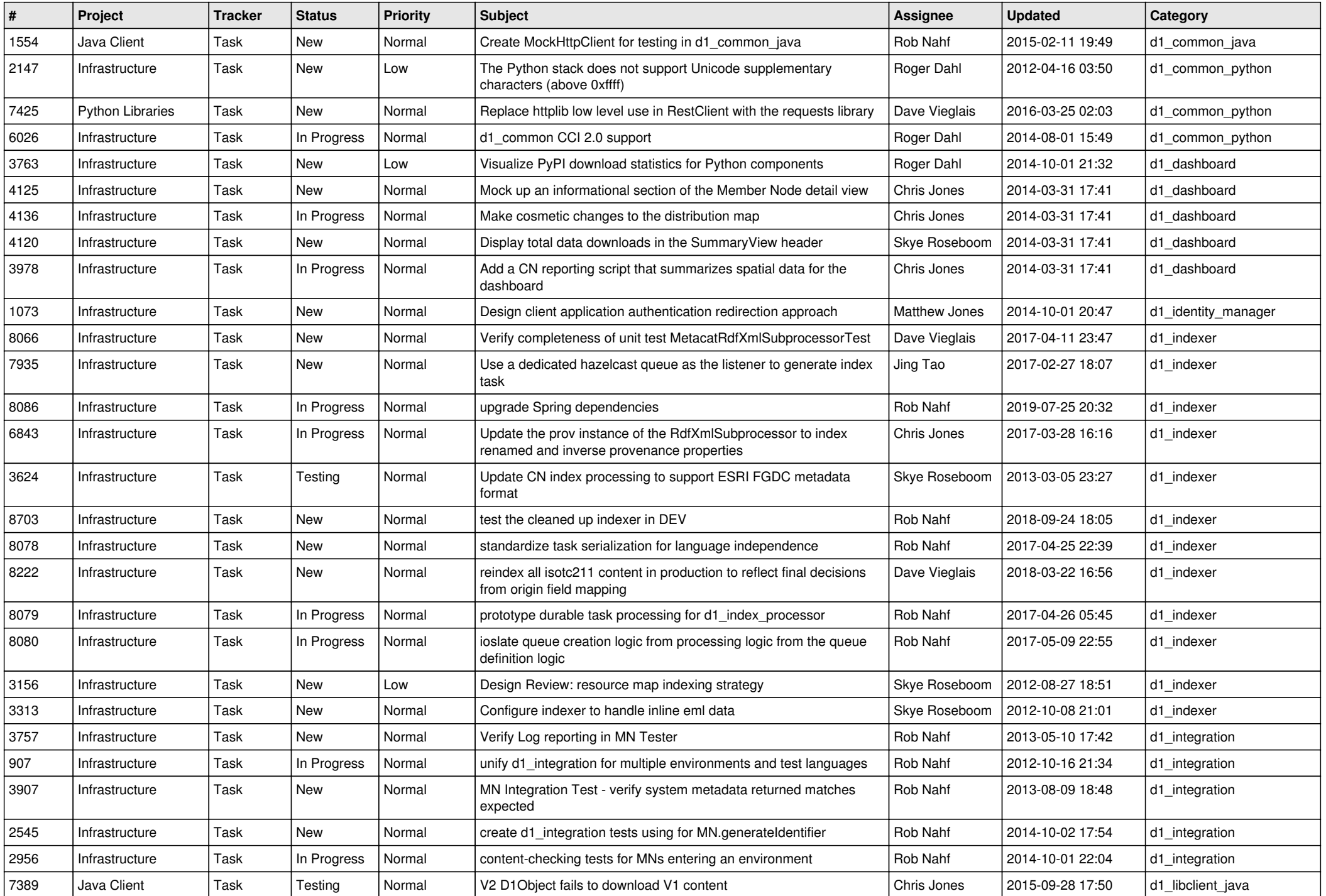

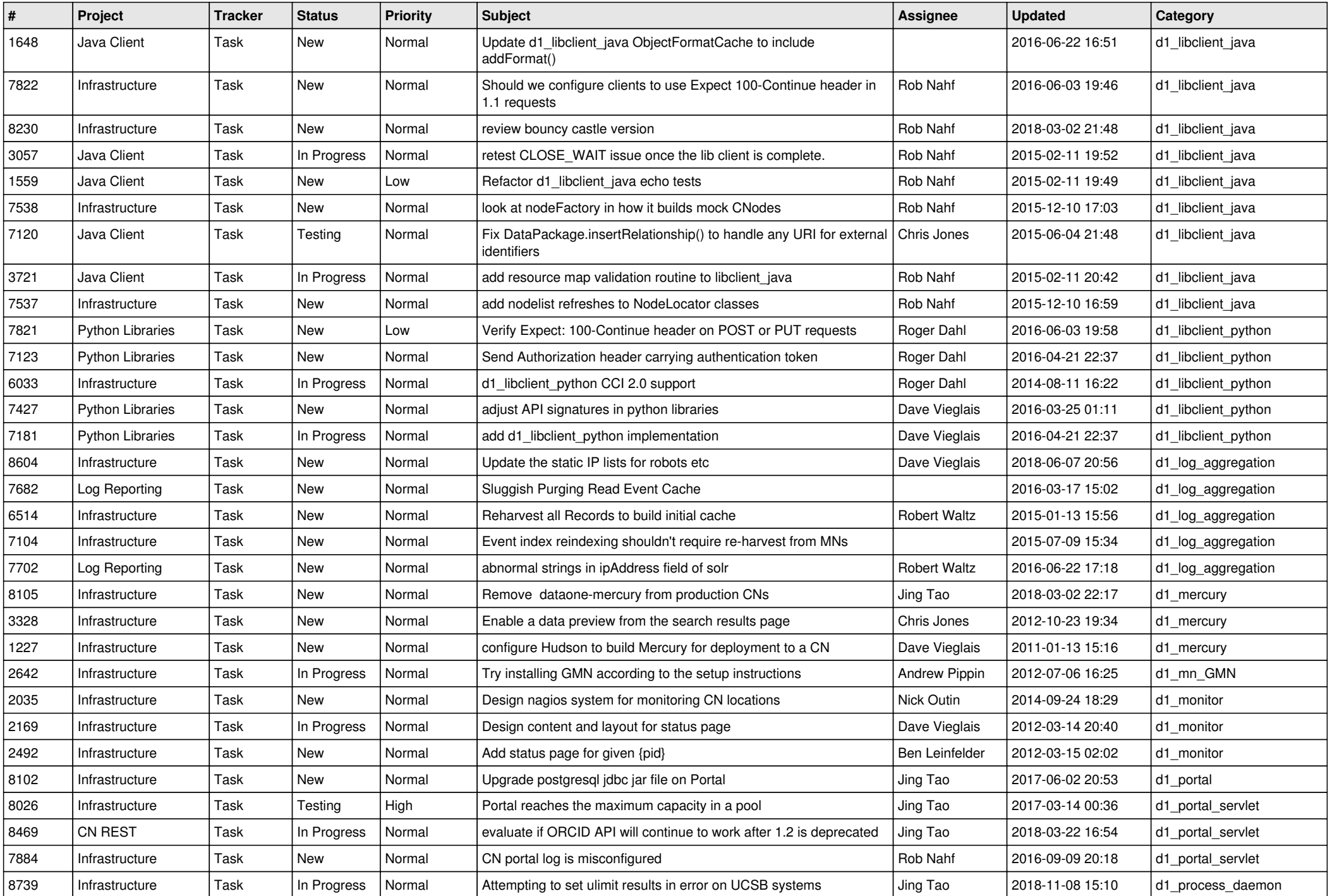

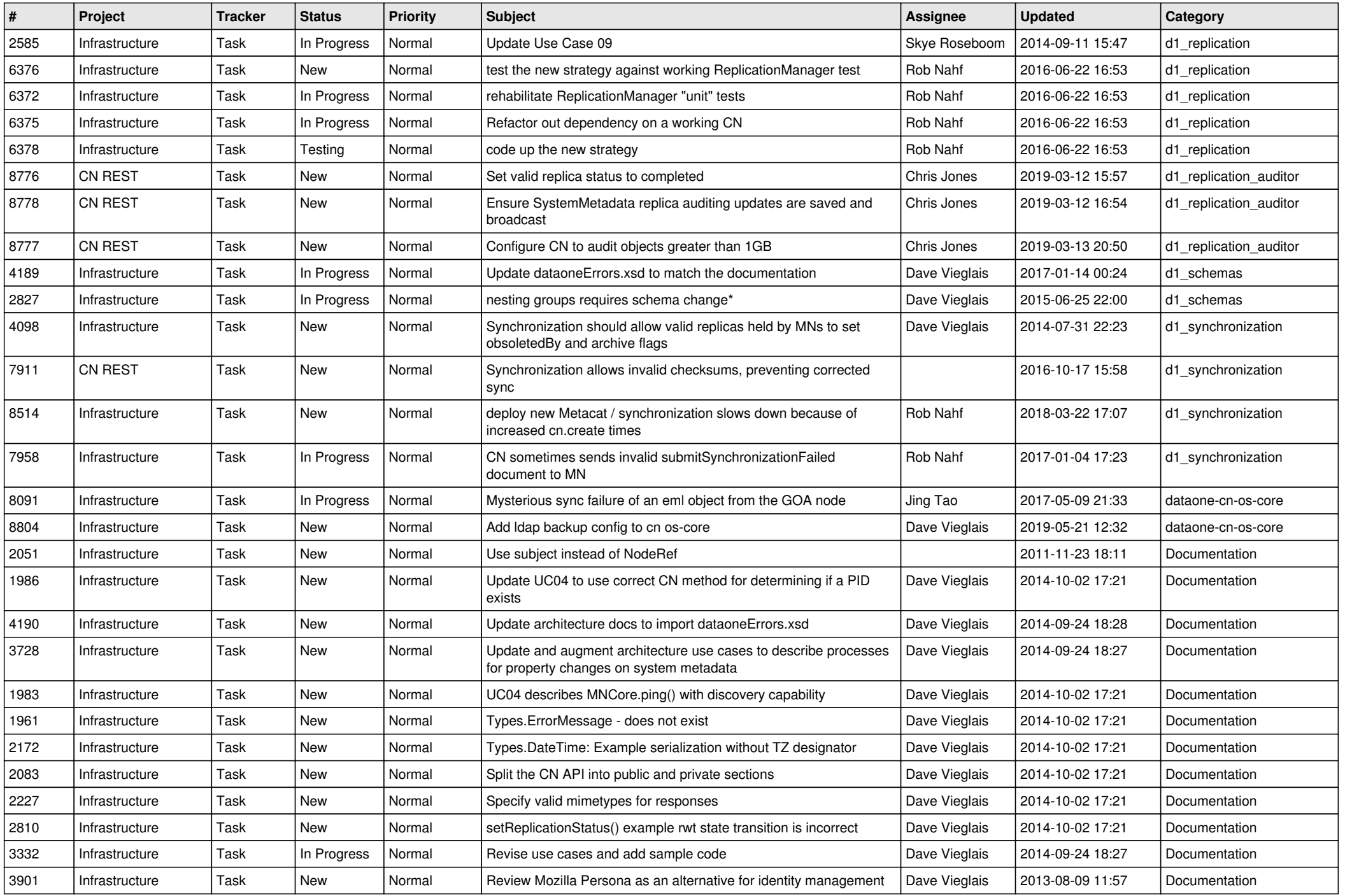

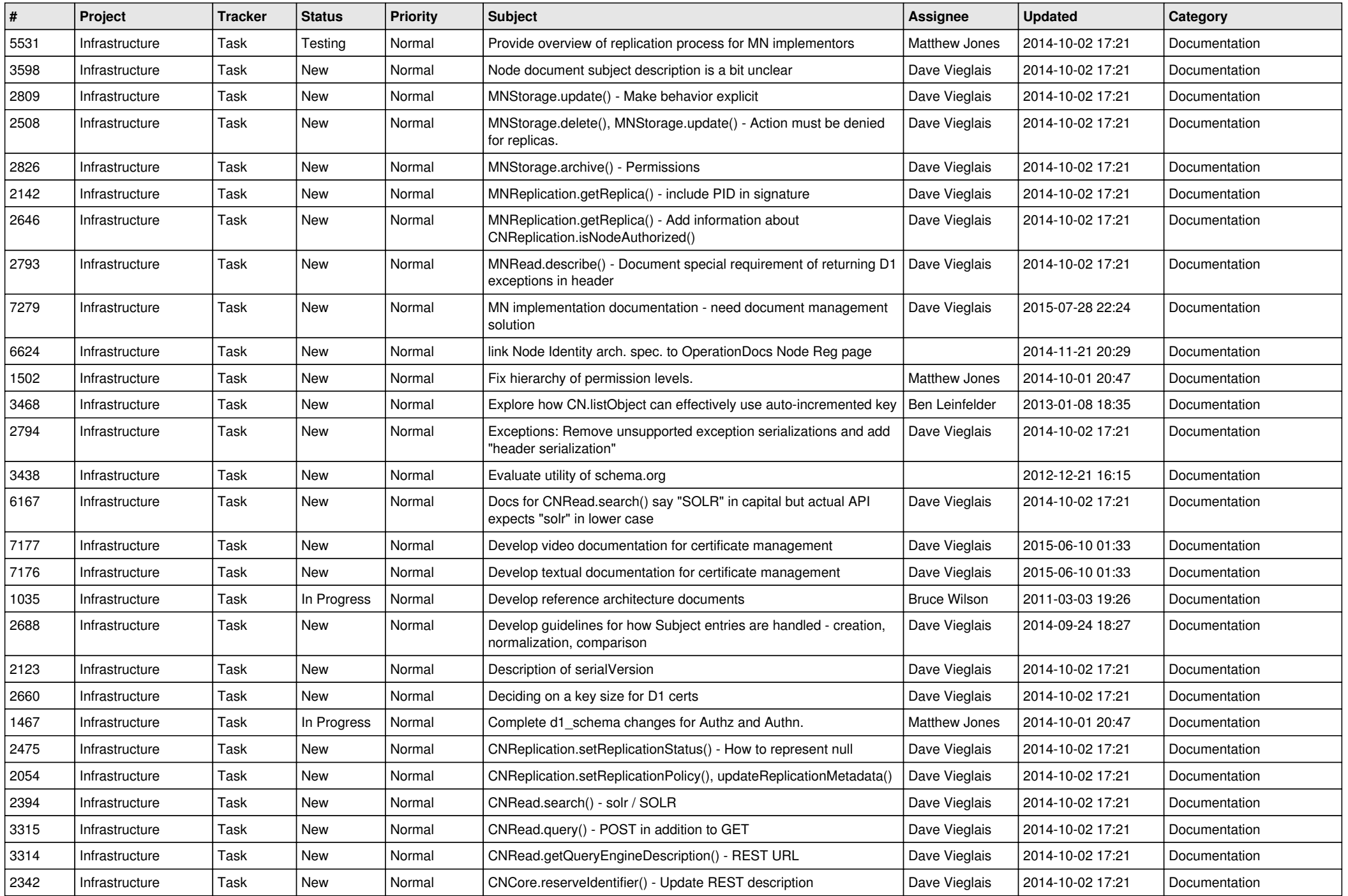

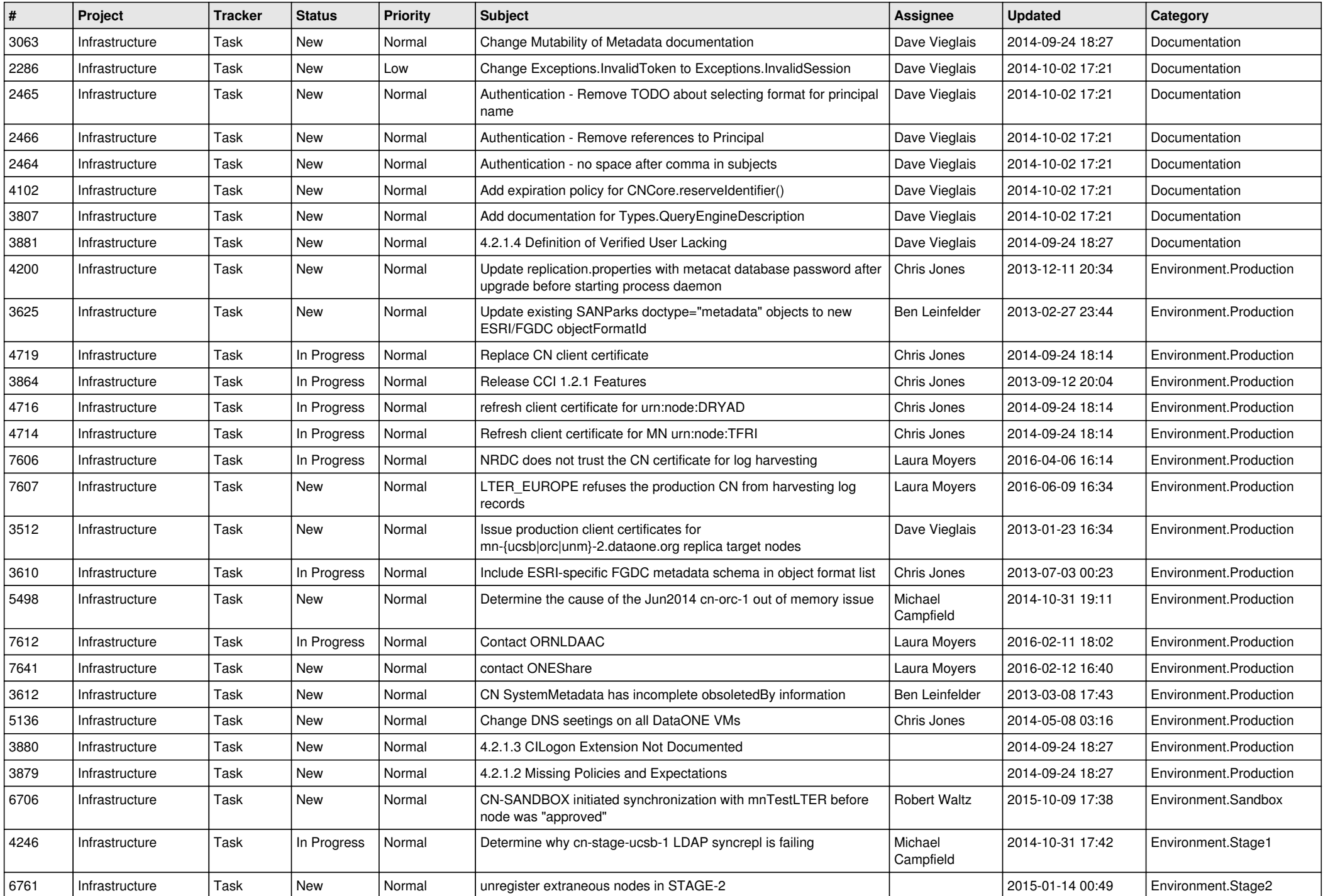

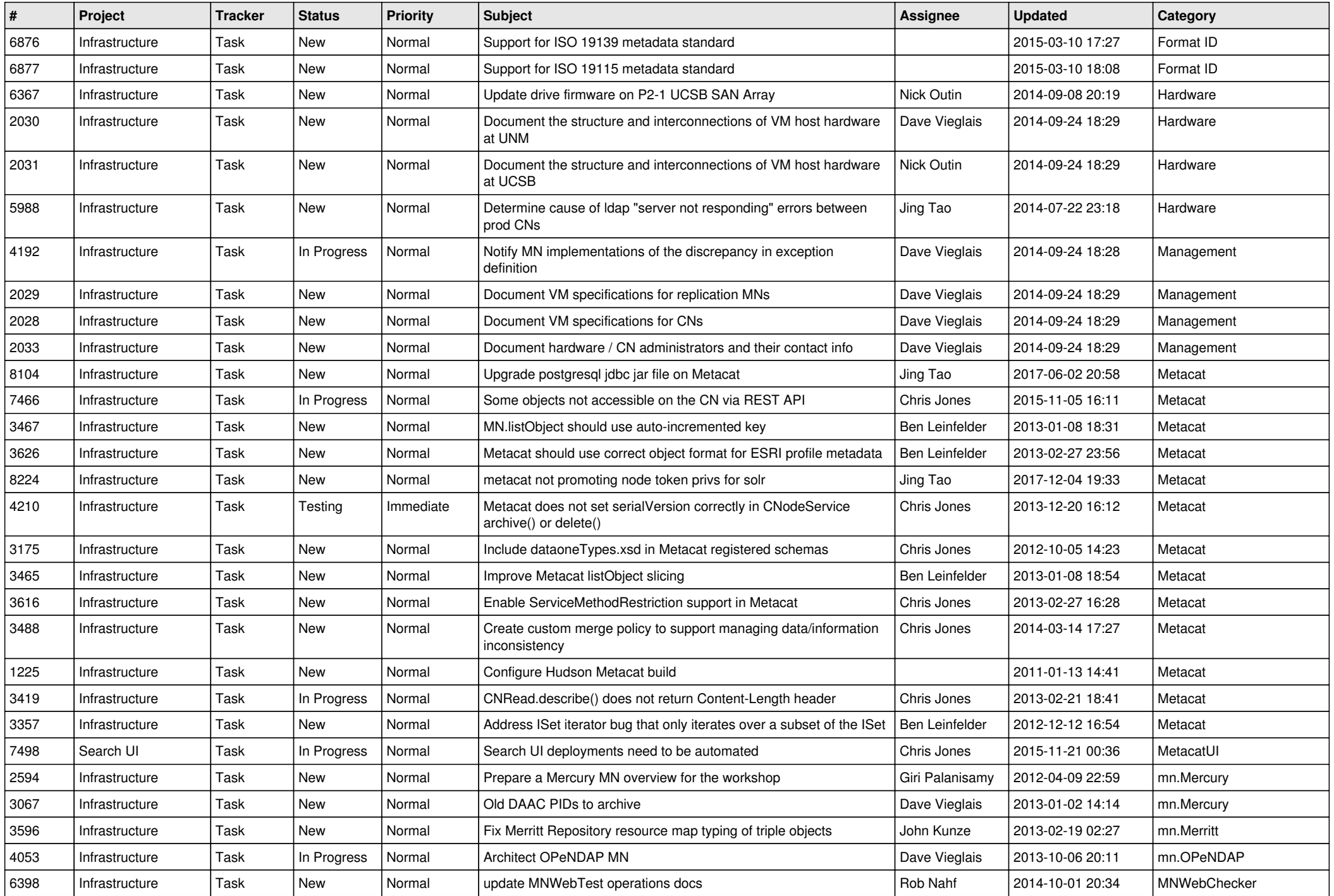

![](_page_13_Picture_544.jpeg)

![](_page_14_Picture_486.jpeg)

![](_page_15_Picture_455.jpeg)

![](_page_16_Picture_492.jpeg)

![](_page_17_Picture_517.jpeg)

![](_page_18_Picture_209.jpeg)

**...**